## **Huskeseddel**

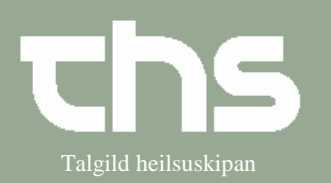

## Registrer indlæggelse and an Talgild heilsuskipan

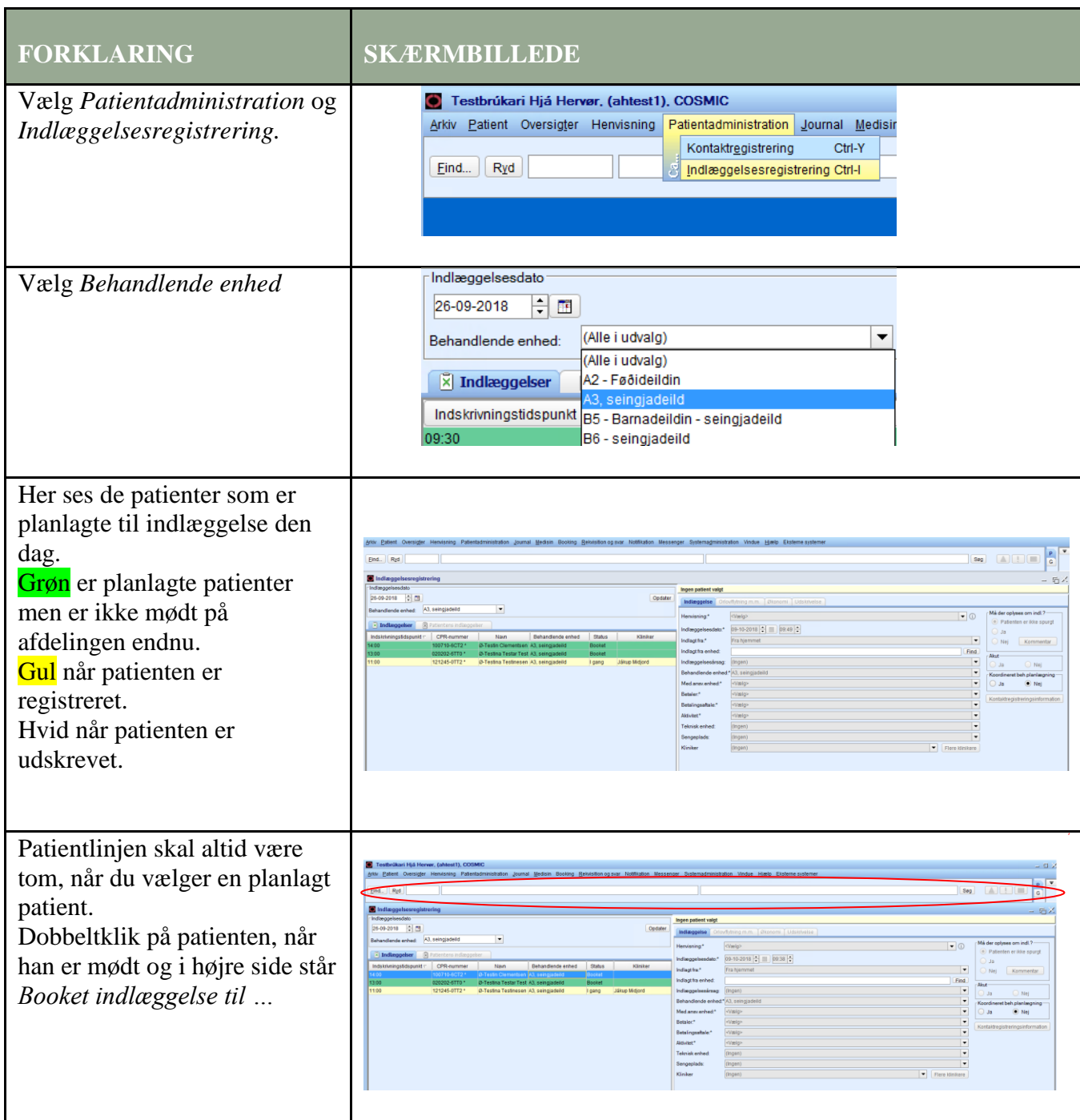

# **Huskeseddel**

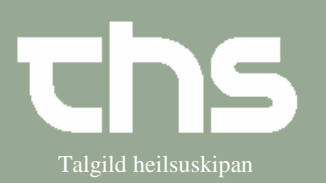

## Registrer indlæggelse and an Talgild heilsuskipan

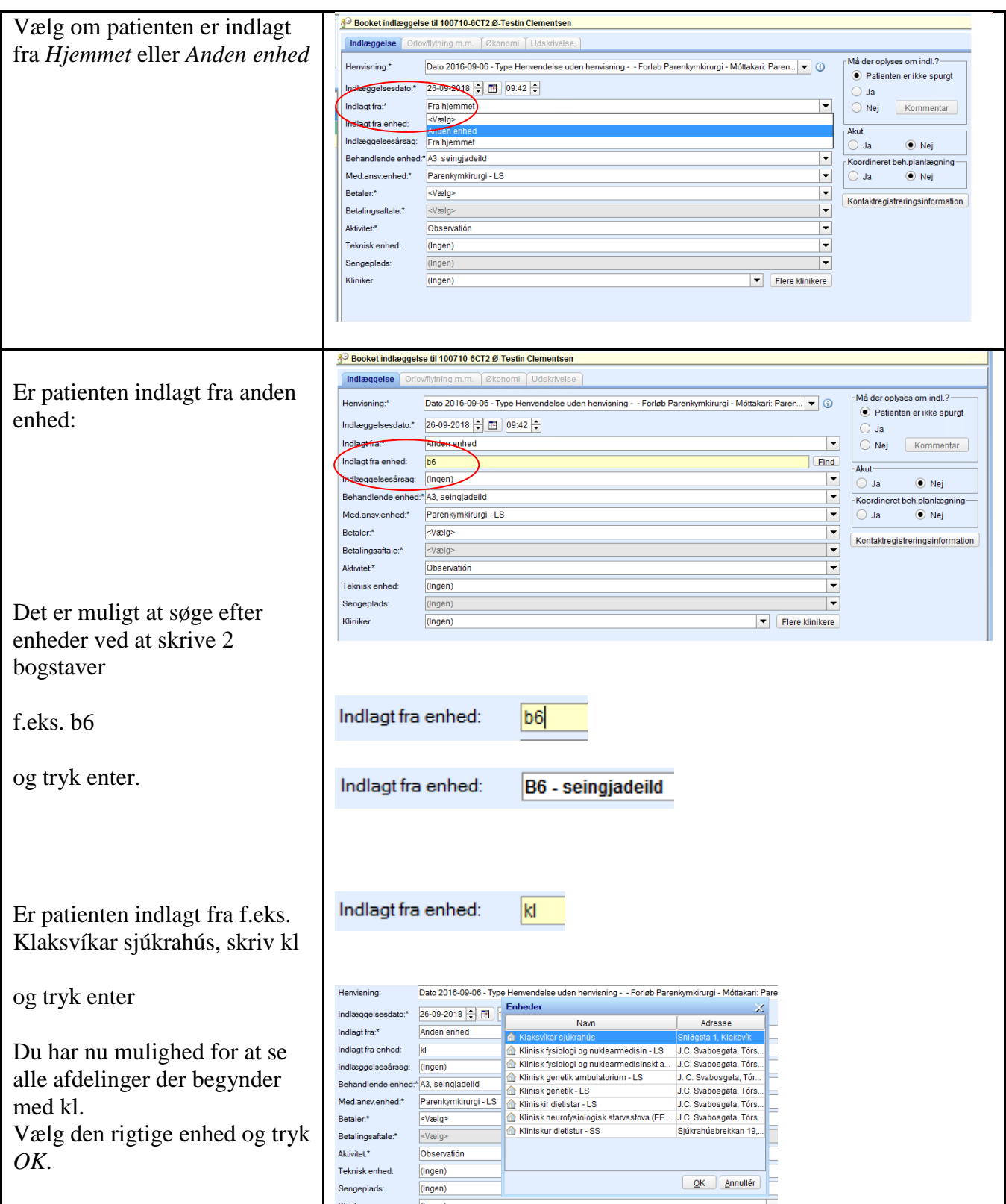

# **Huskeseddel**

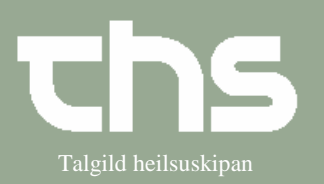

## Registrer indlæggelse and an Talgild heilsuskipan

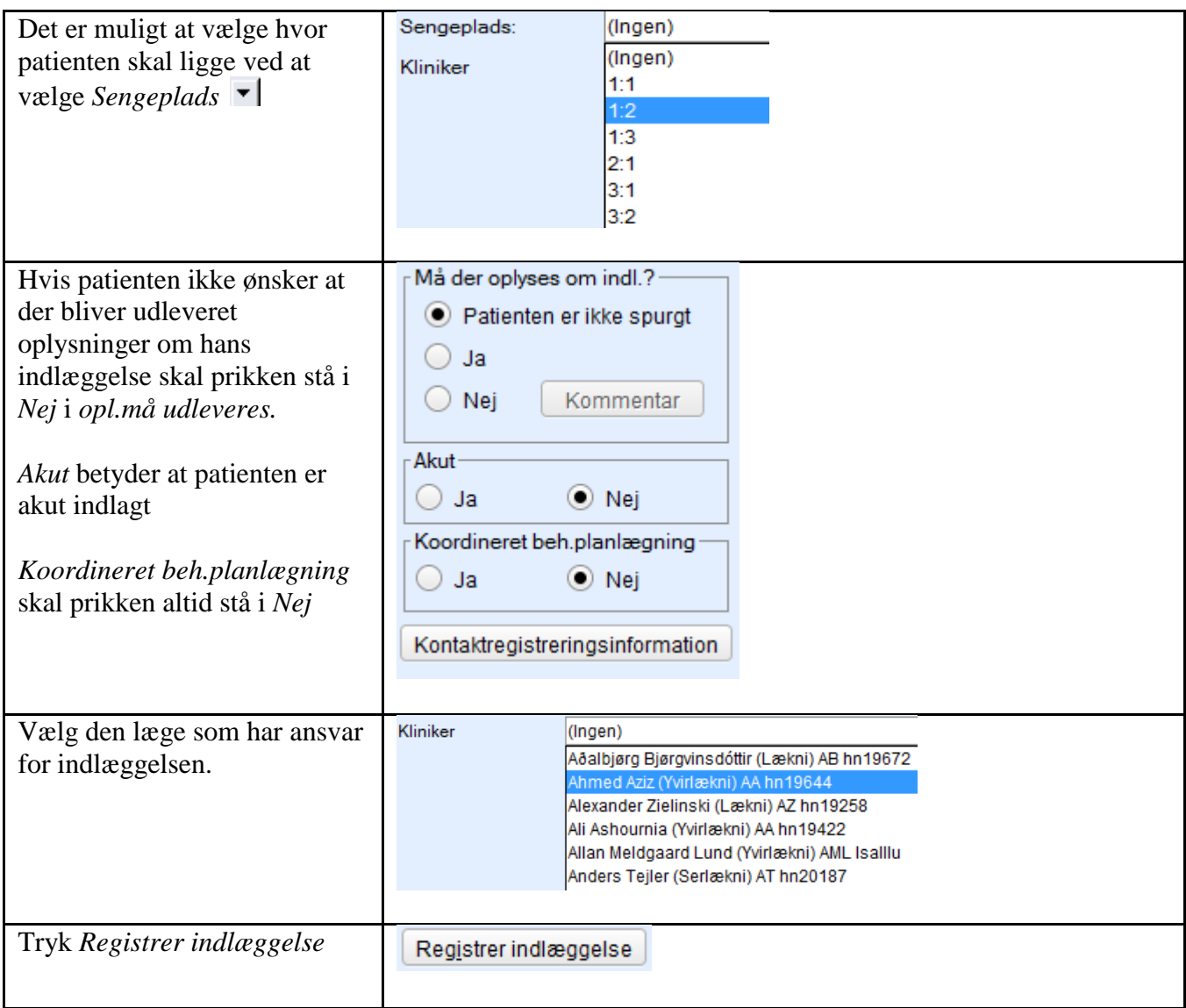